**ООО "СЕРВИСНЫЙ ЦЕНТР ТРАНСТЕЛЕМАТИКА"**

# **ПРОГРАММНОЕ ОБЕСПЕЧЕНИЕ АВТОМАТИЗИРОВАННОЙ СИСТЕМЫ УПРАВЛЕНИЯ «УНИВЕРСАЛЬНАЯ МУЛЬТИСЕРВИСНАЯ ПЛАТФОРМА» (ПО АСУ УМП)**

## **УНИВЕРСАЛЬНАЯ МУЛЬТИСЕРВИСНАЯ ПЛАТФОРМА**

## **ПРОВЕРКА ОГРАНИЧЕНИЙ НА ИСПОЛЬЗОВАНИЕ ТЕХНОЛОГИЧЕСКОГО СТЕКА**

**Москва, 2023**

#### Информация о программных продуктах, используемых при разработке ПО **ACY «YMII»**

## 1. Список необходимых для установки и работы ПО АСУ «УМП» компонентов -Отсутствуют

2. Используемые компоненты при разработке ПО ACУ «УМП»:

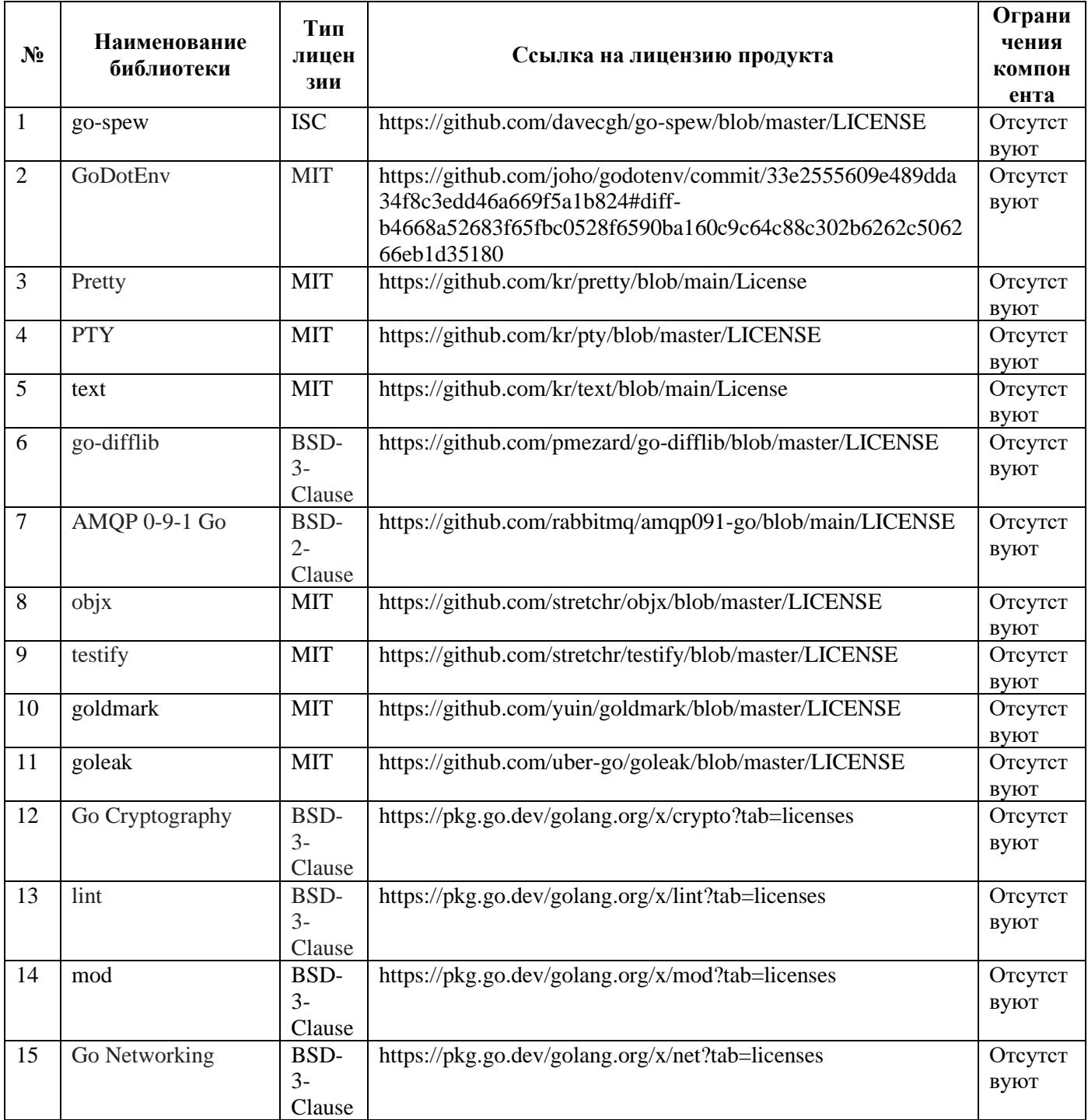

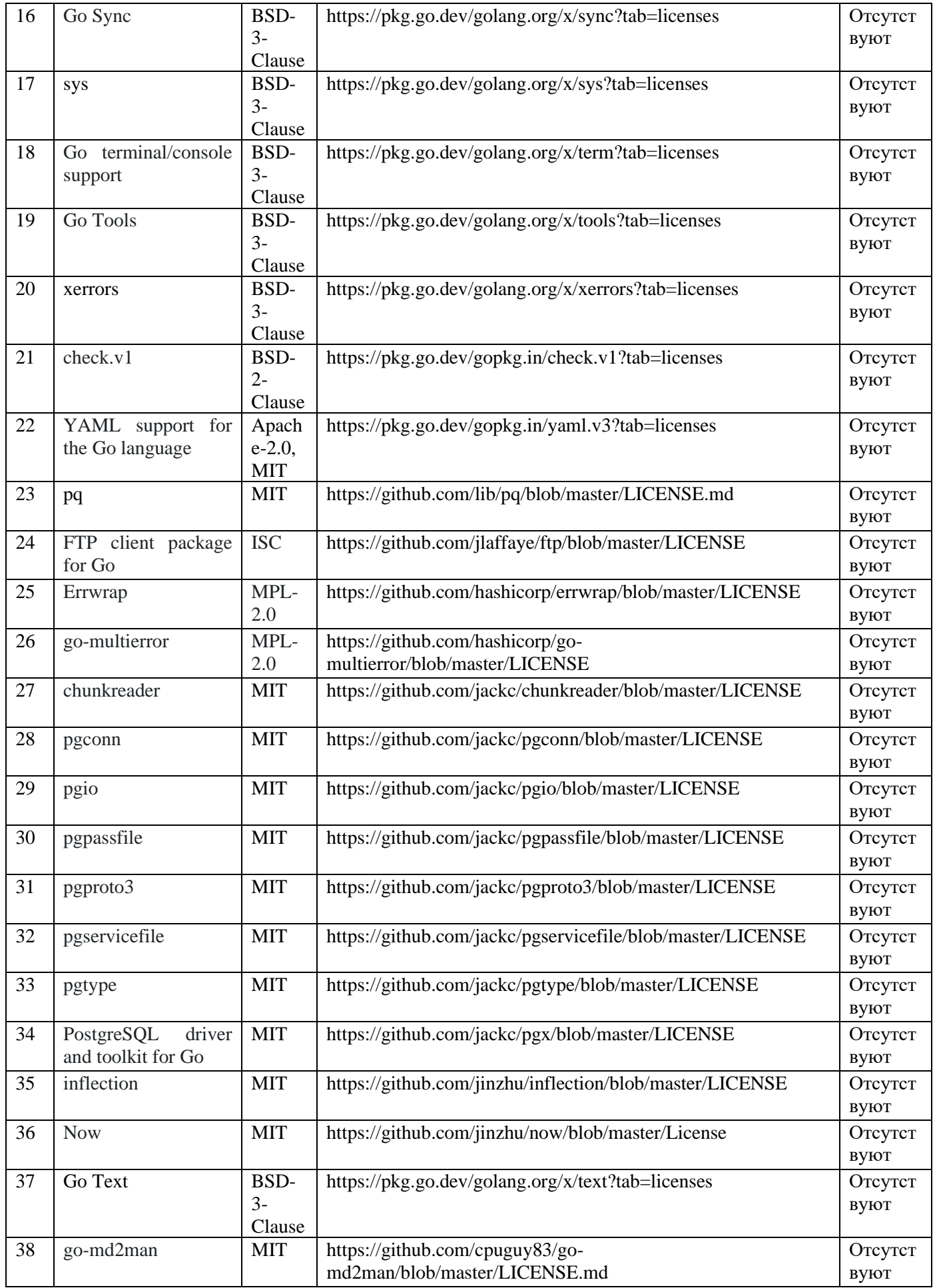

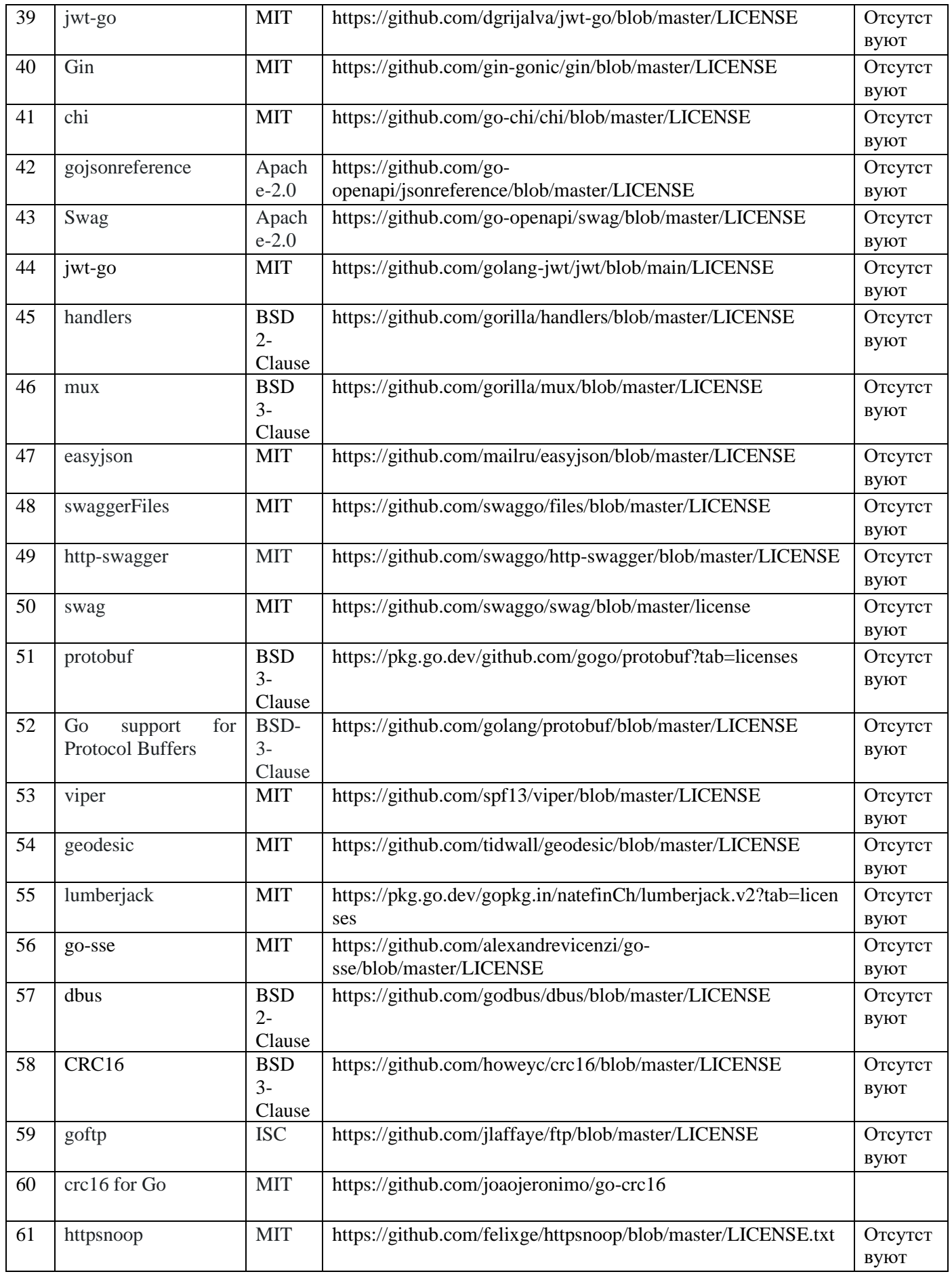

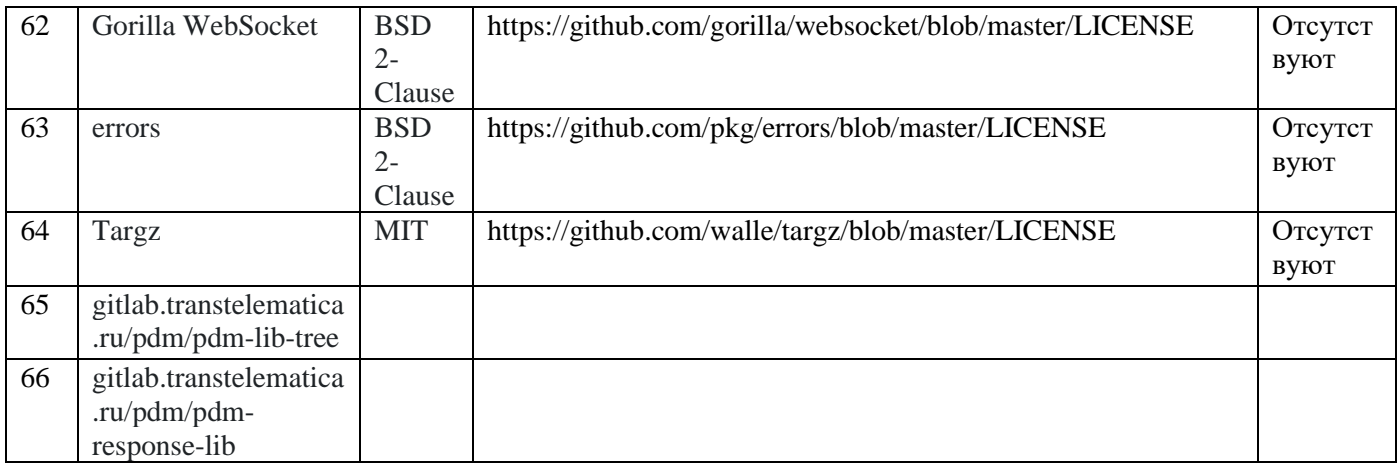

- 3. Требуемая операционная система для функционирования ПО АСУ «УМП»: **Ubuntu 18.04+**
- 4. Используемая при разработке Система Управления Базами Данных **[PostgreSQL](https://www.postgresql.org/about/news/postgresql-133-127-1112-1017-and-9622-released-2210/) 12.7**